Version 1.2

This is an adaption of the material available from mylearn.vmware.com. Information last updated: 01/09/2015

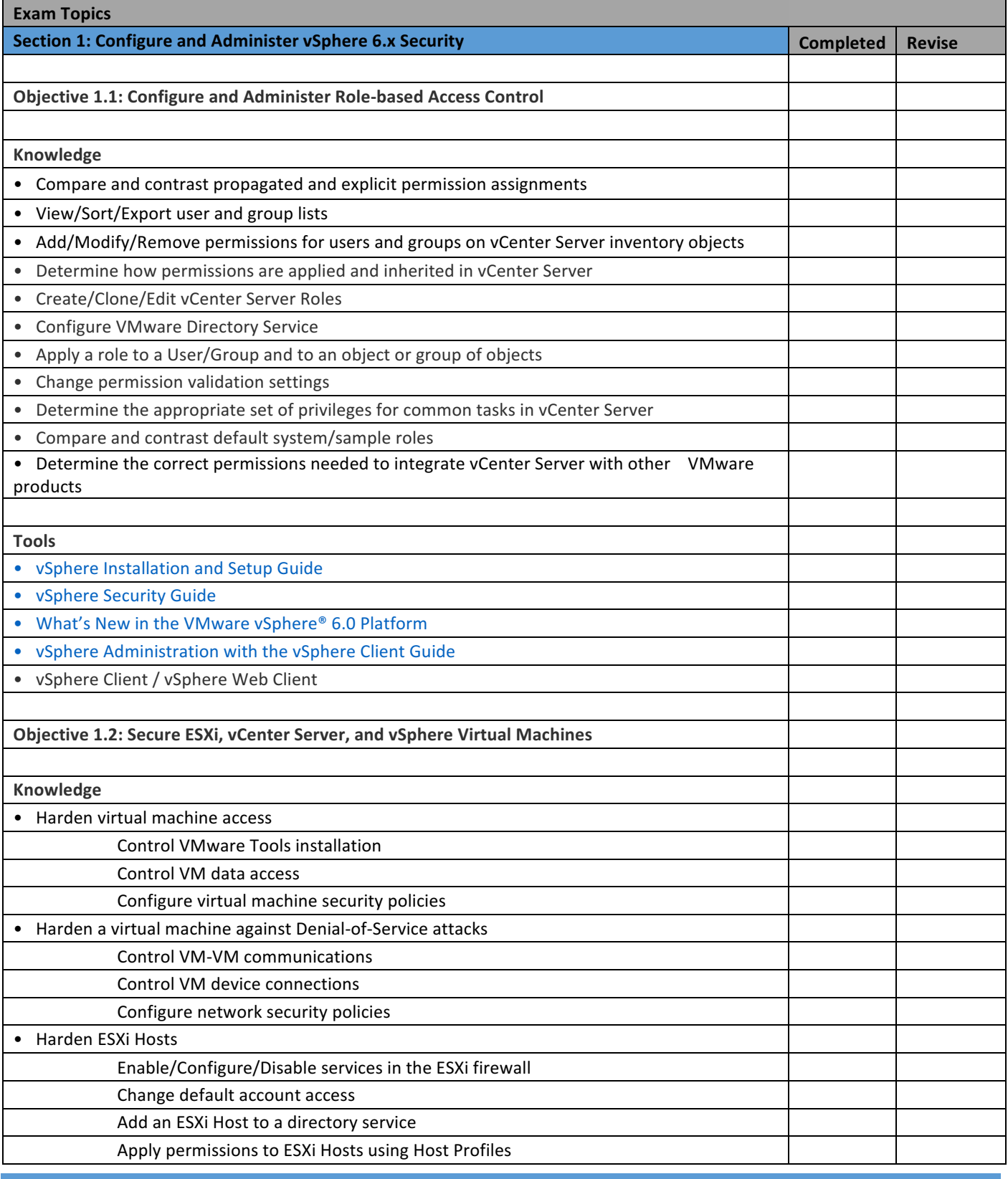

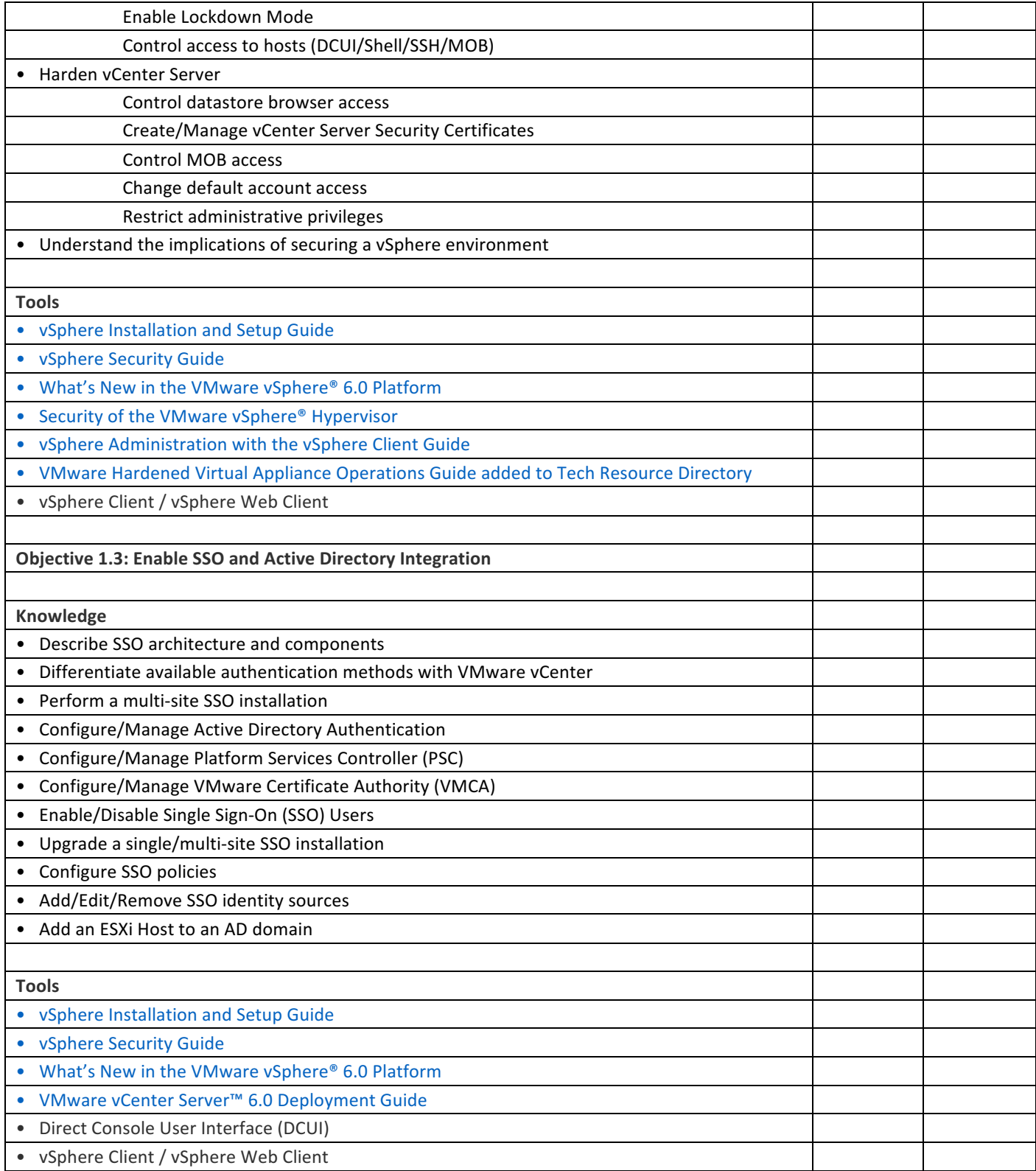

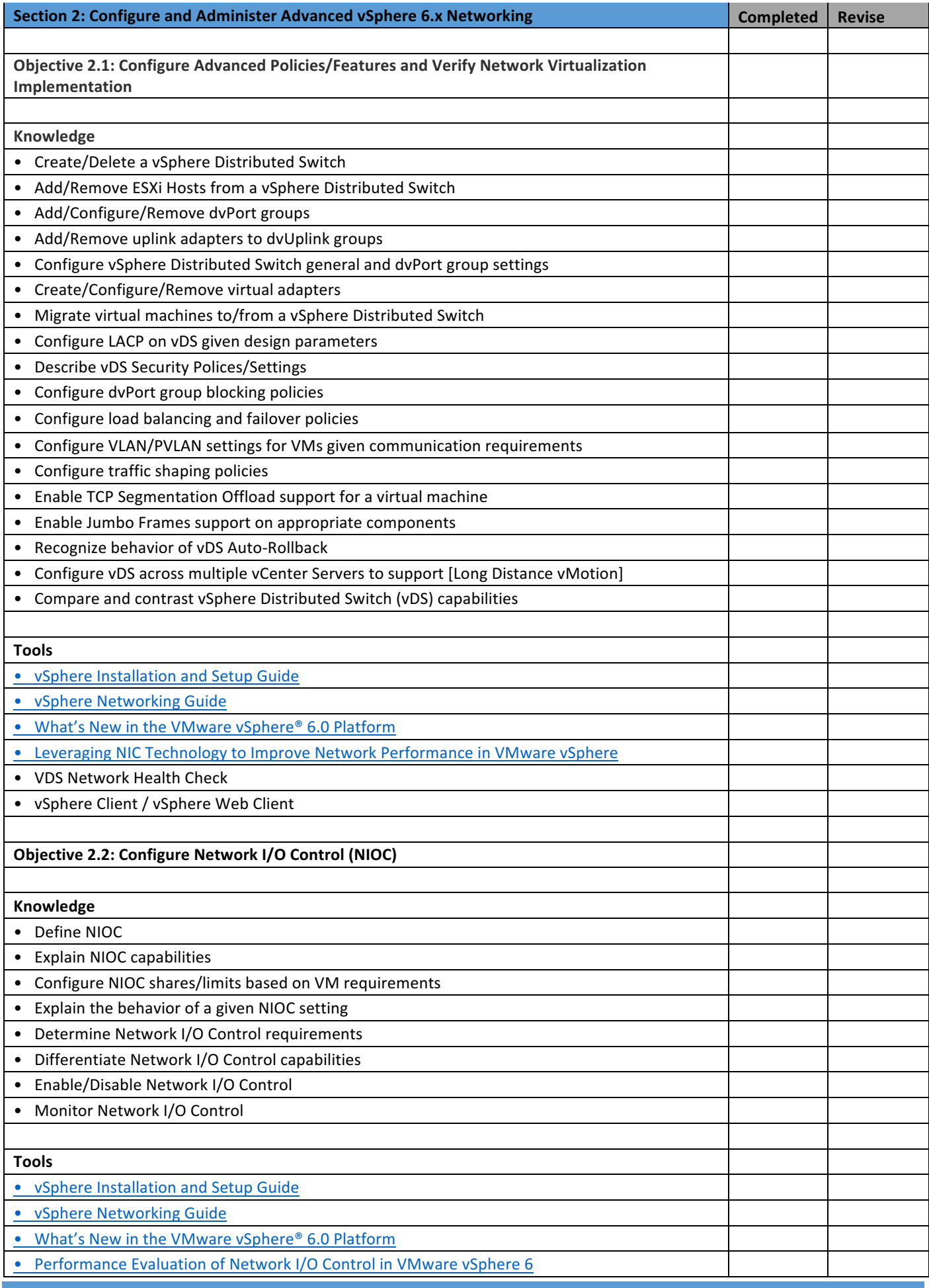

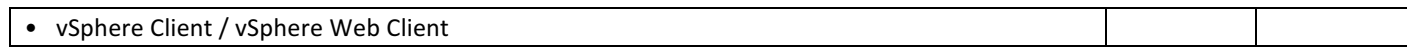

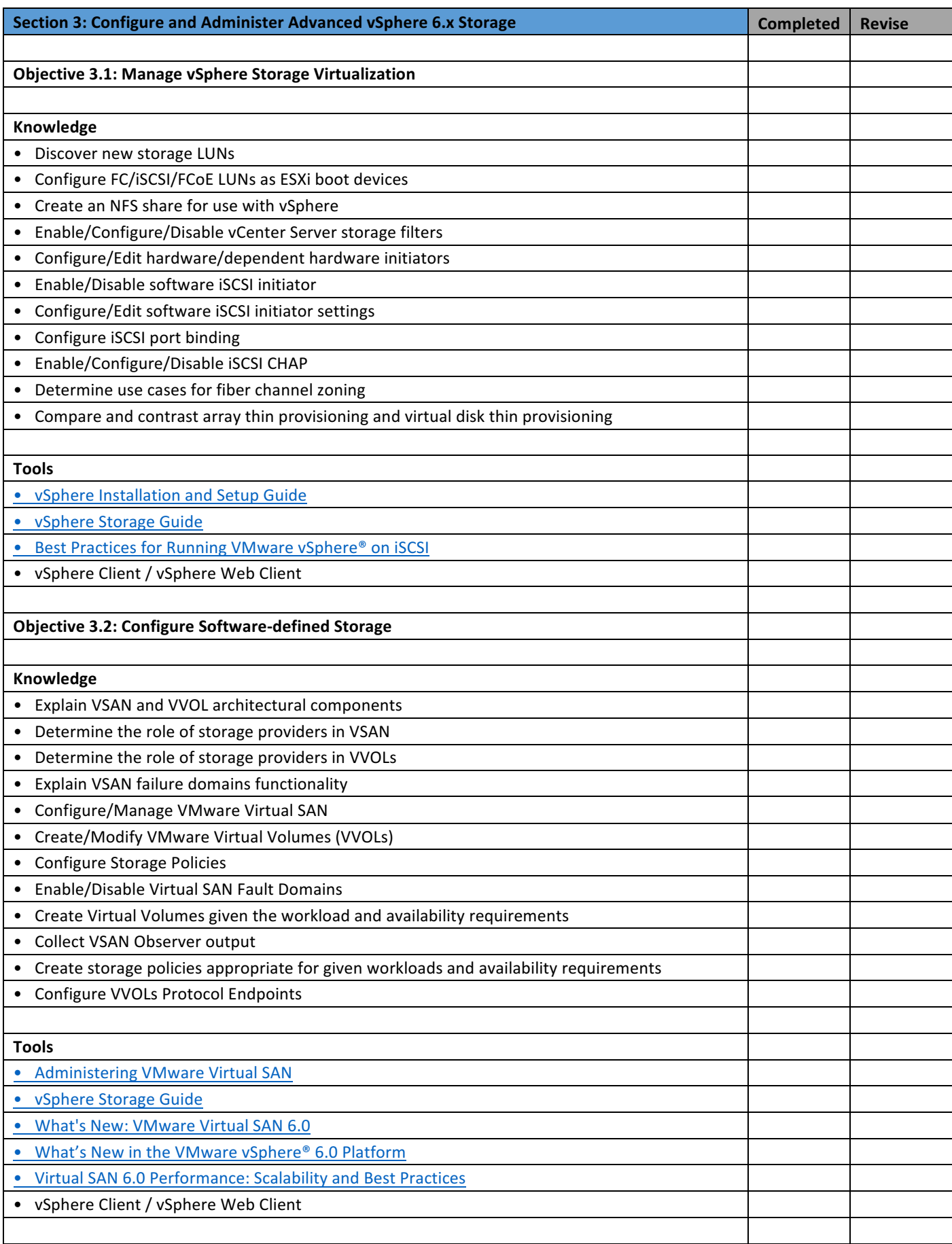

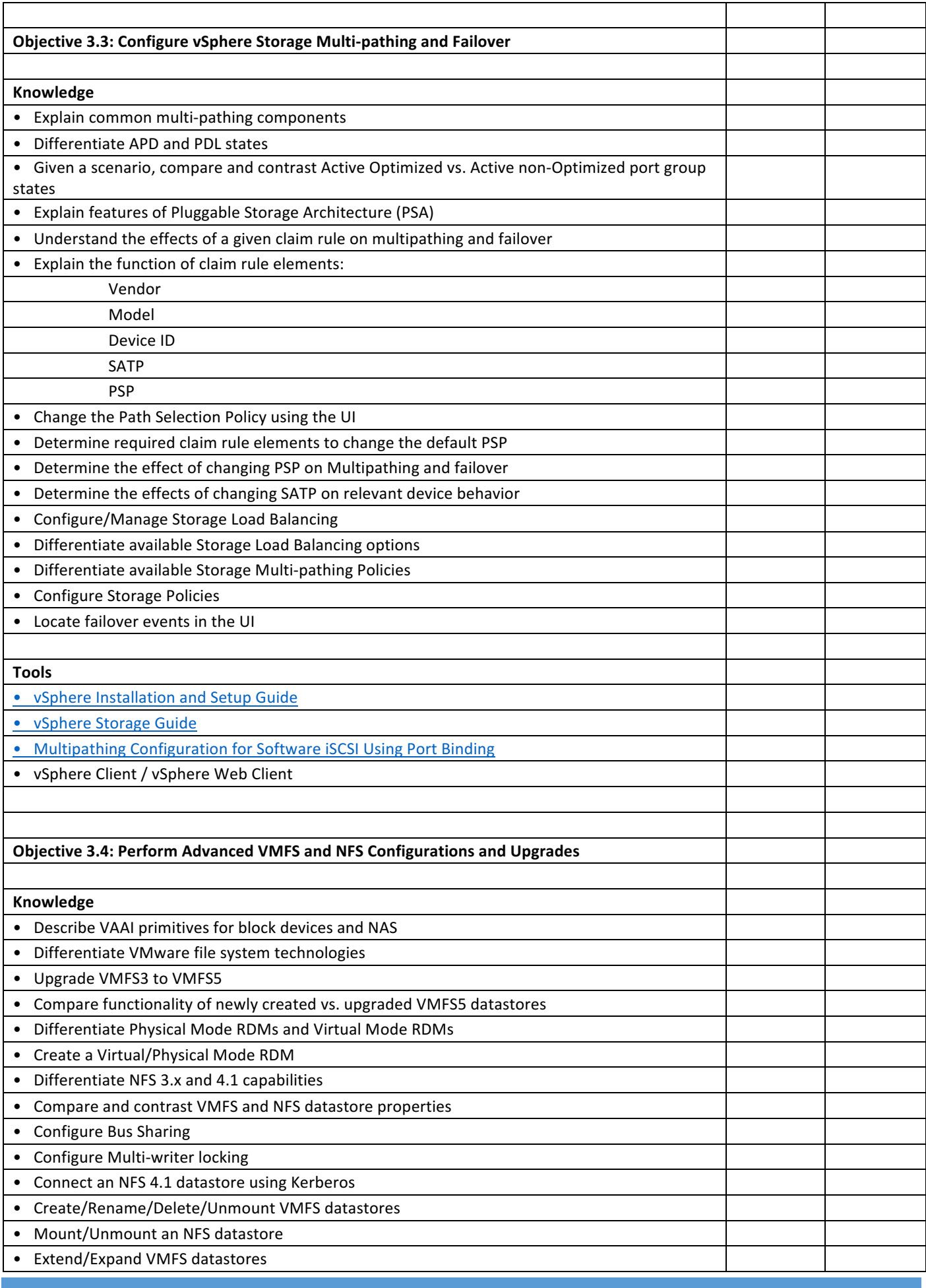

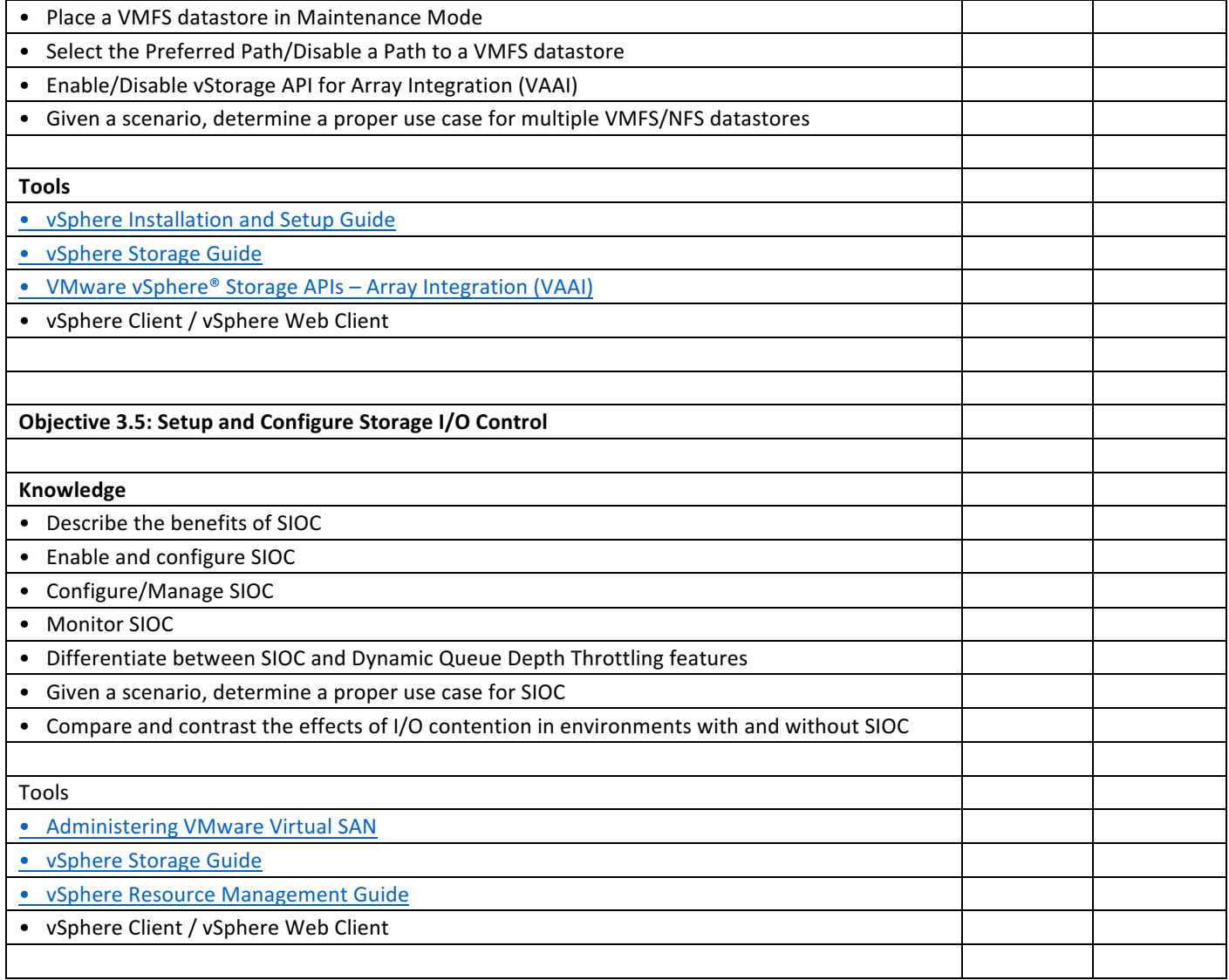

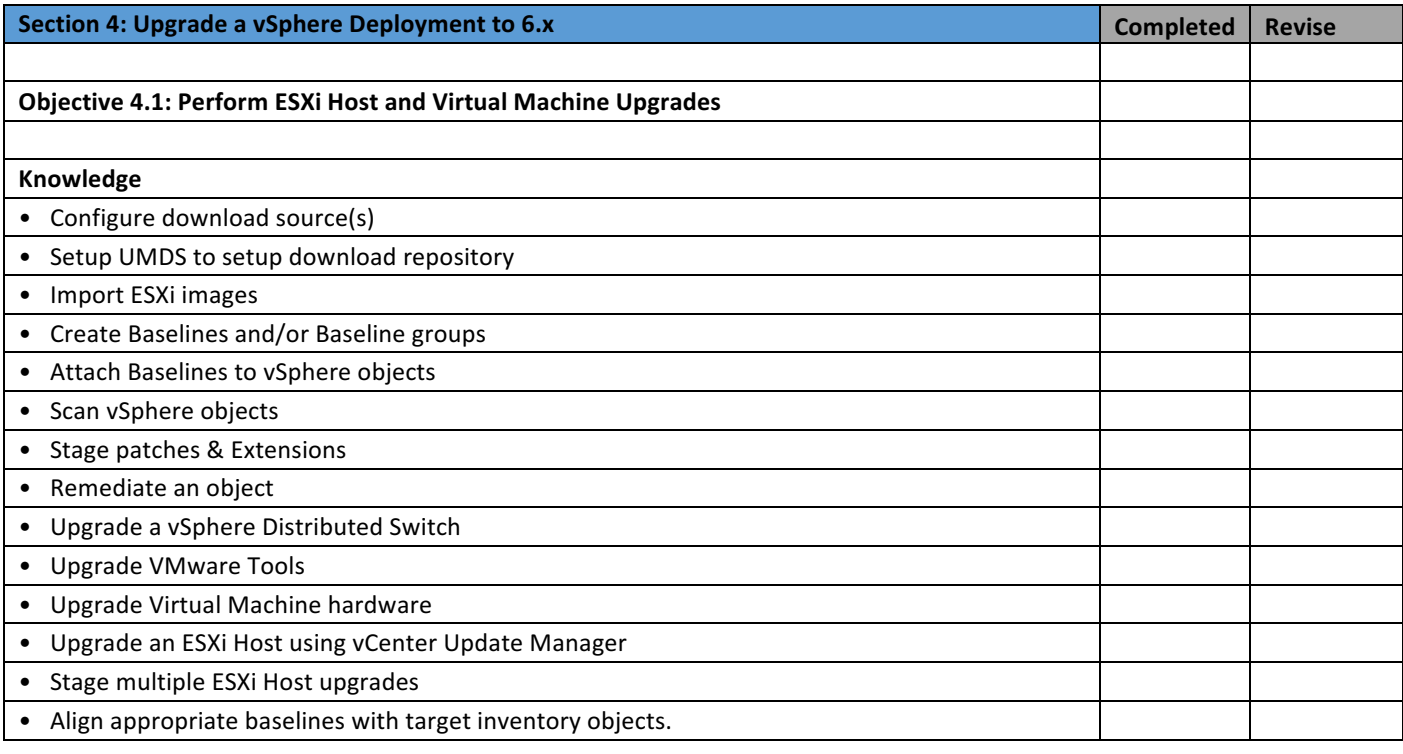

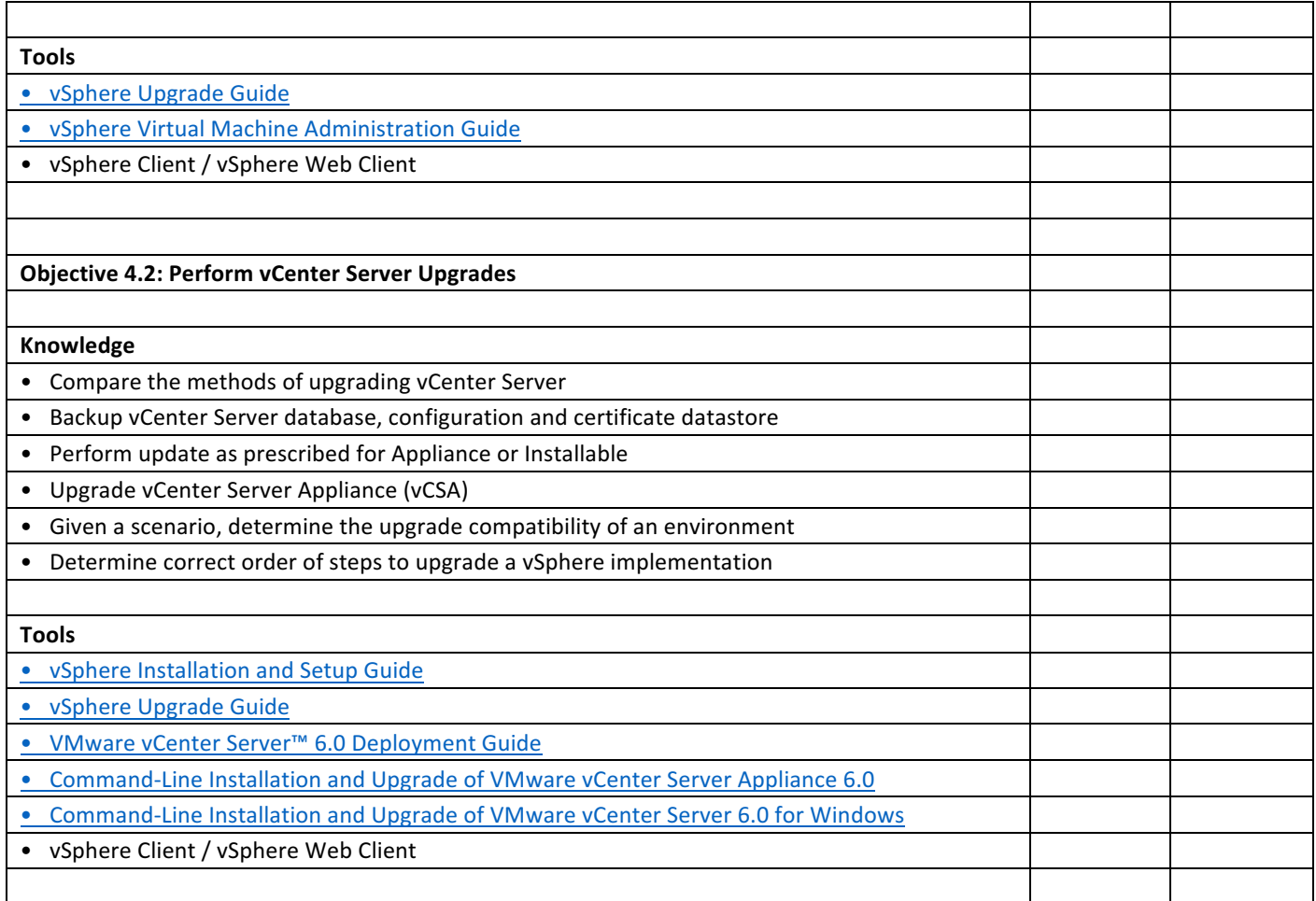

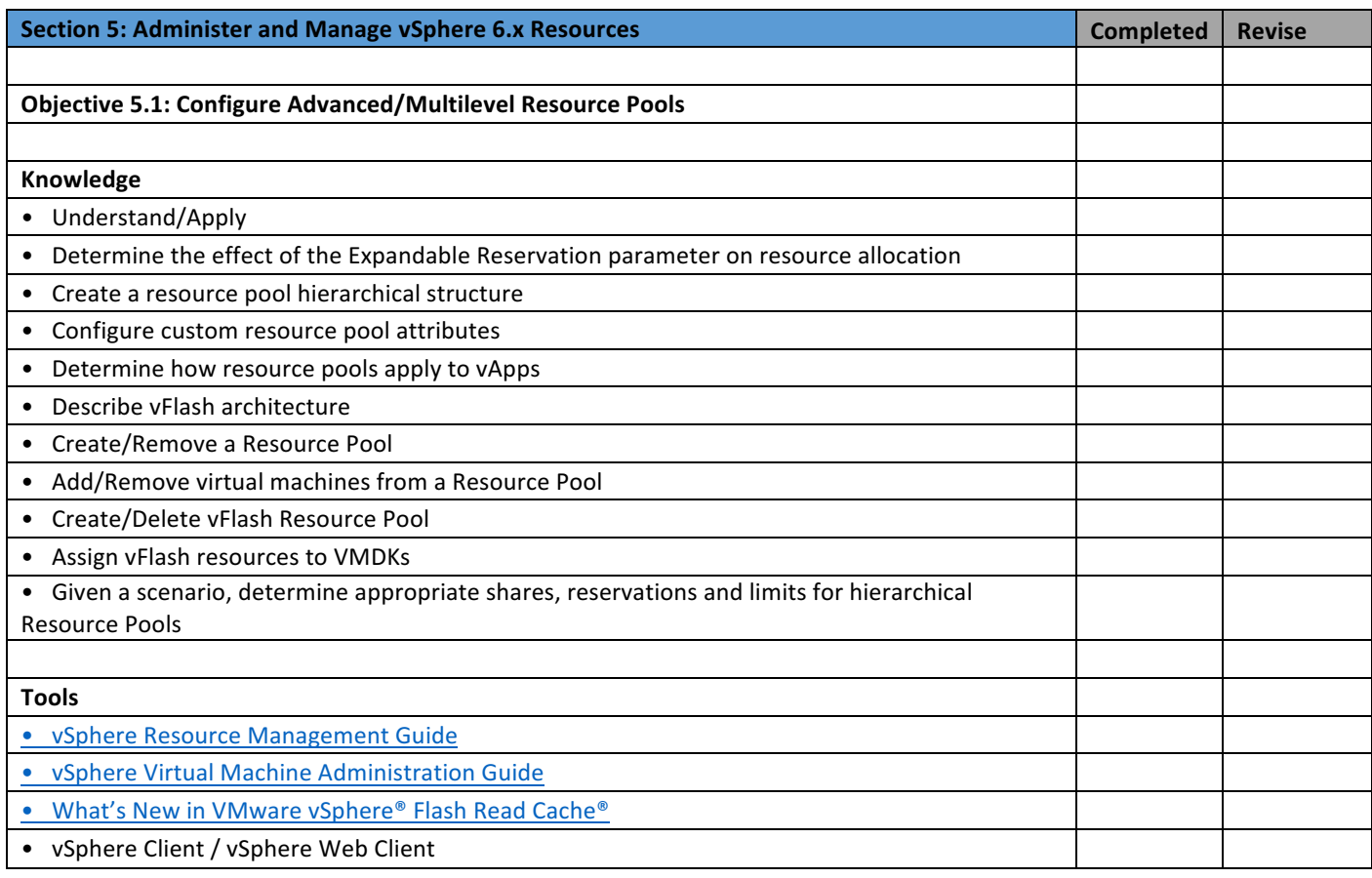

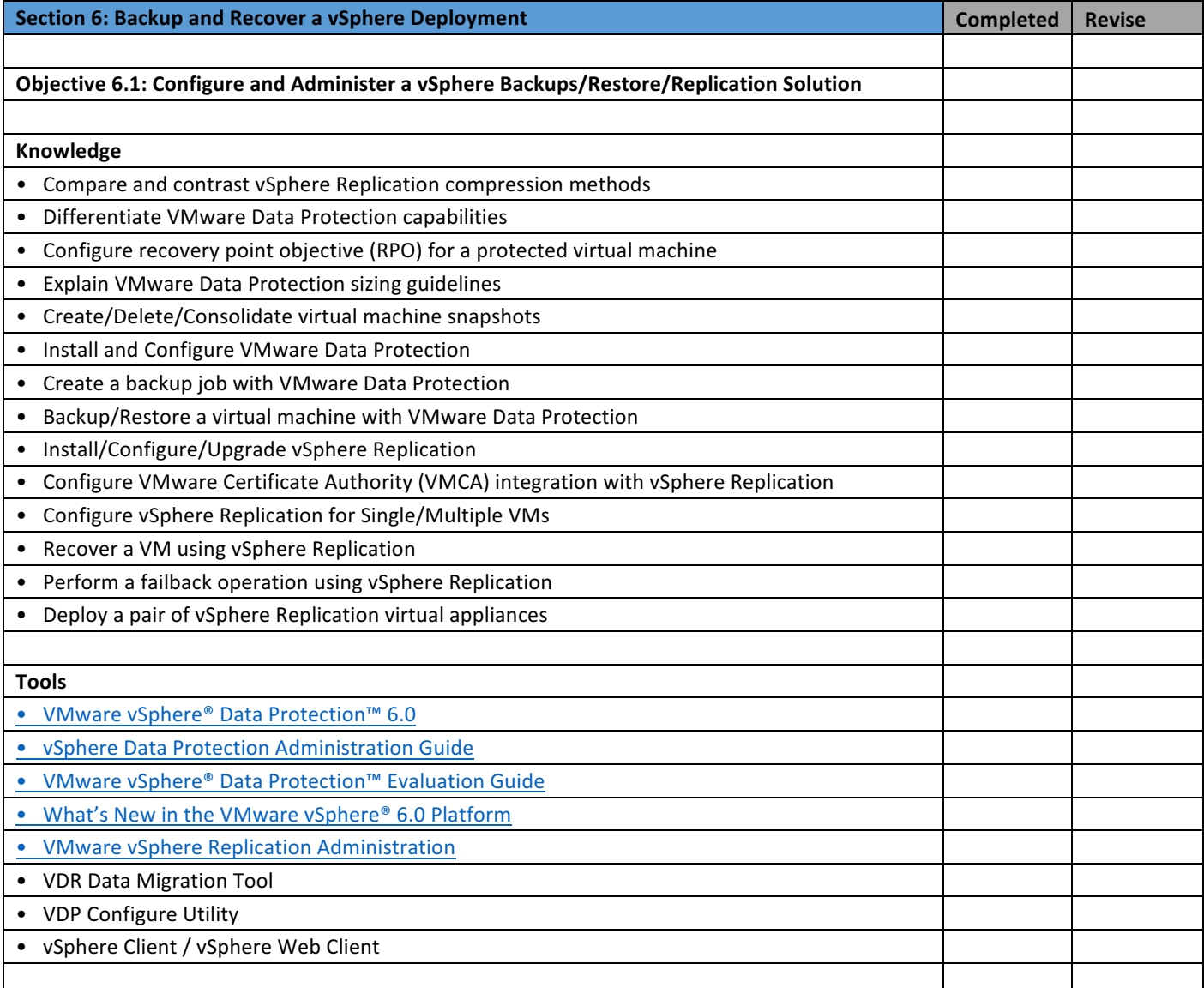

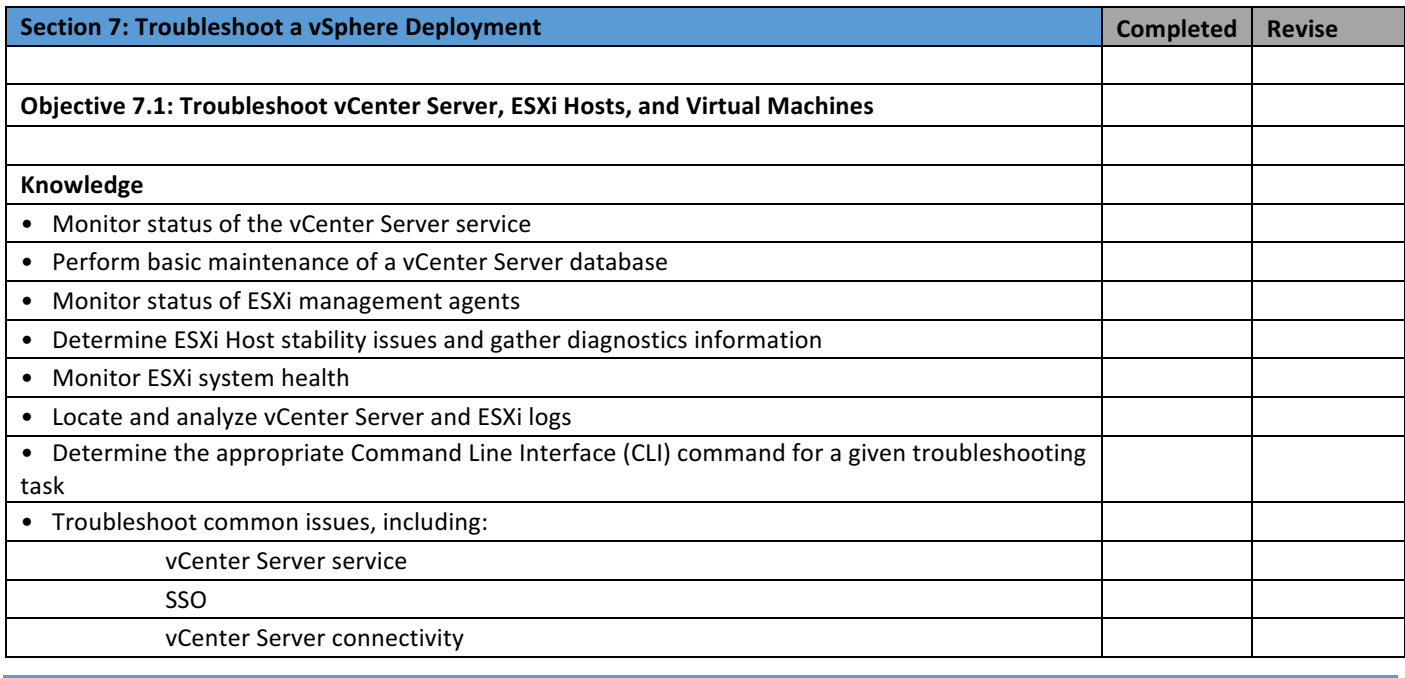

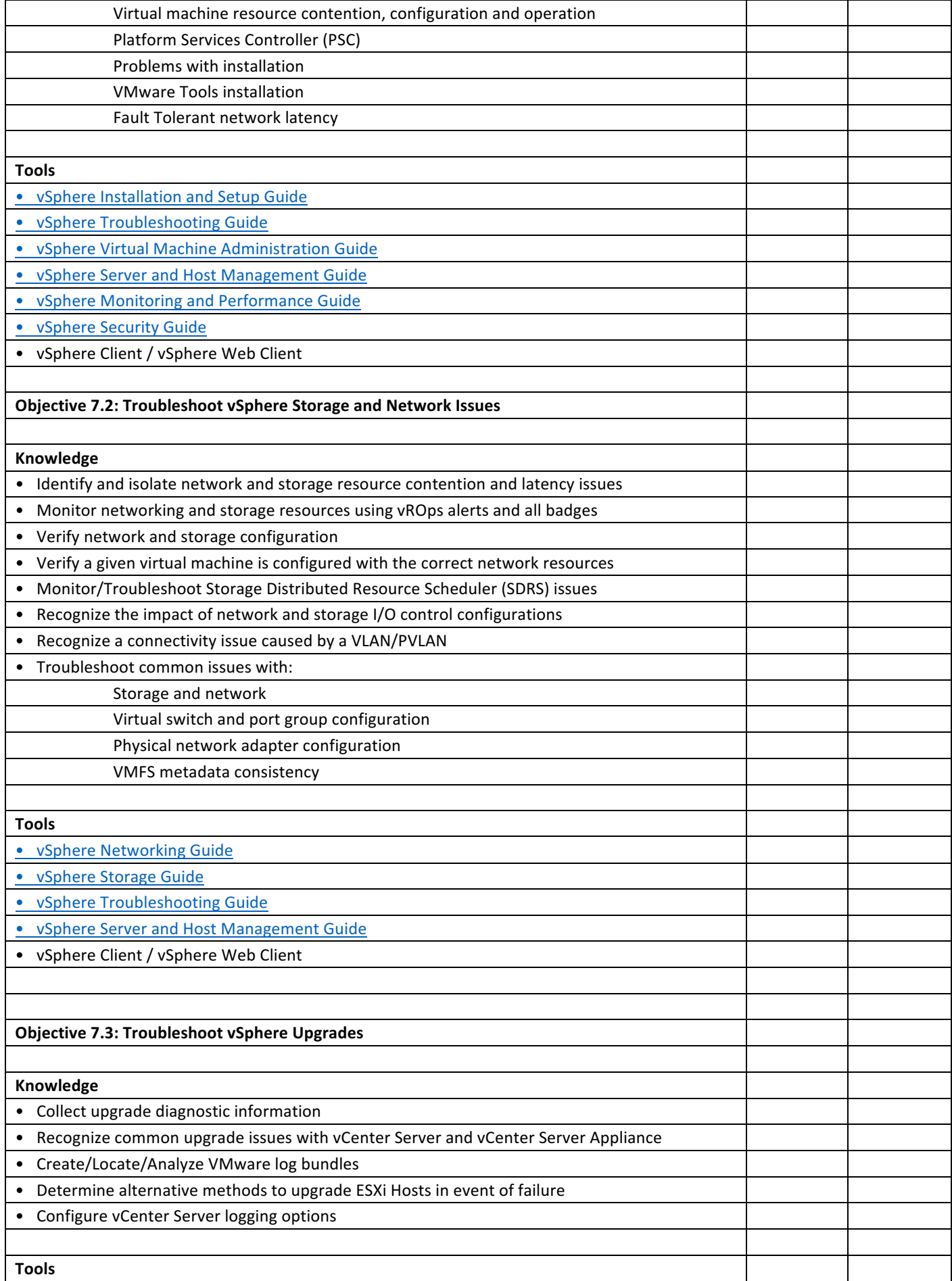

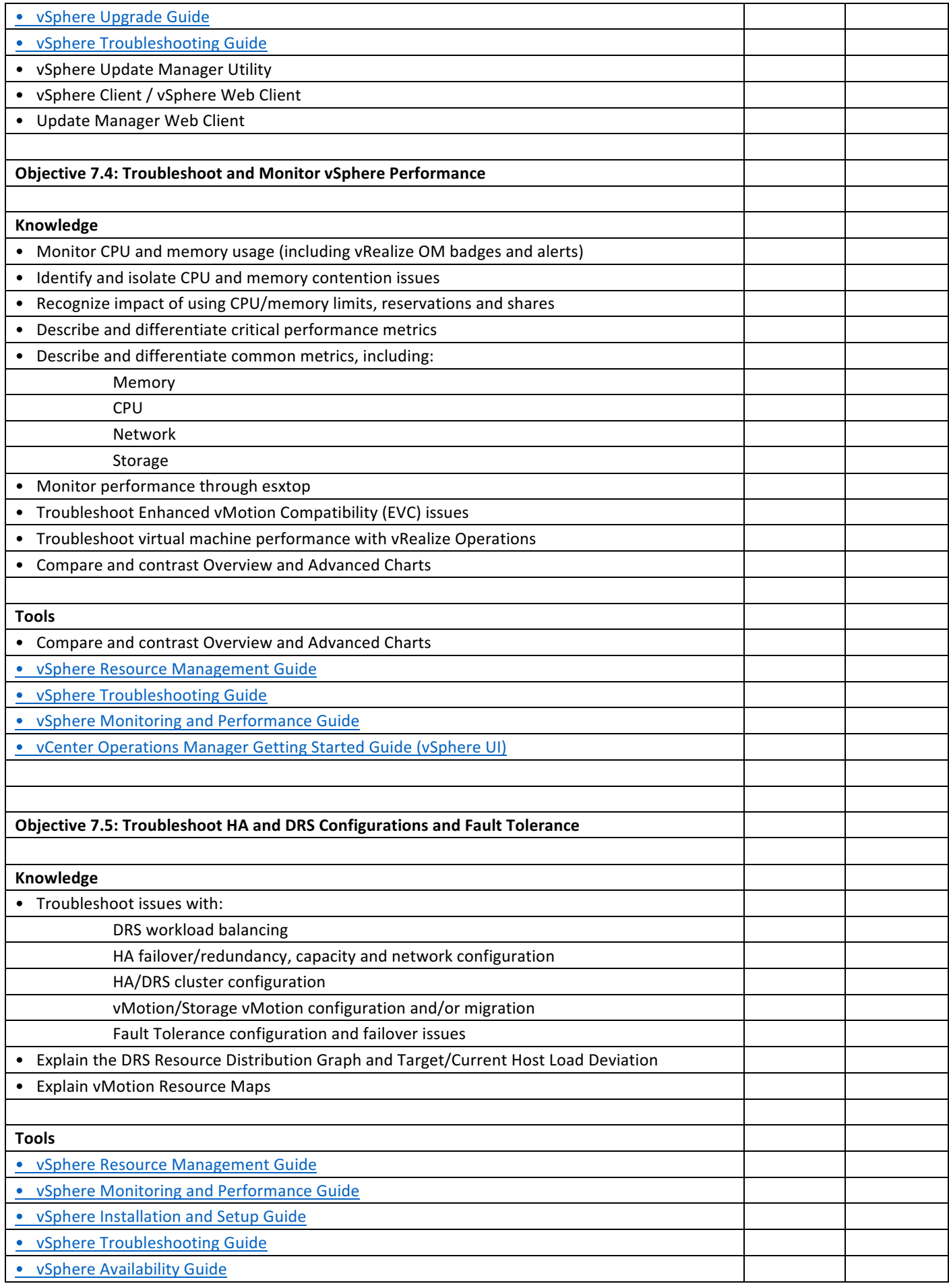

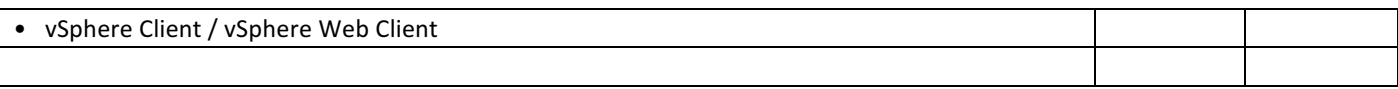

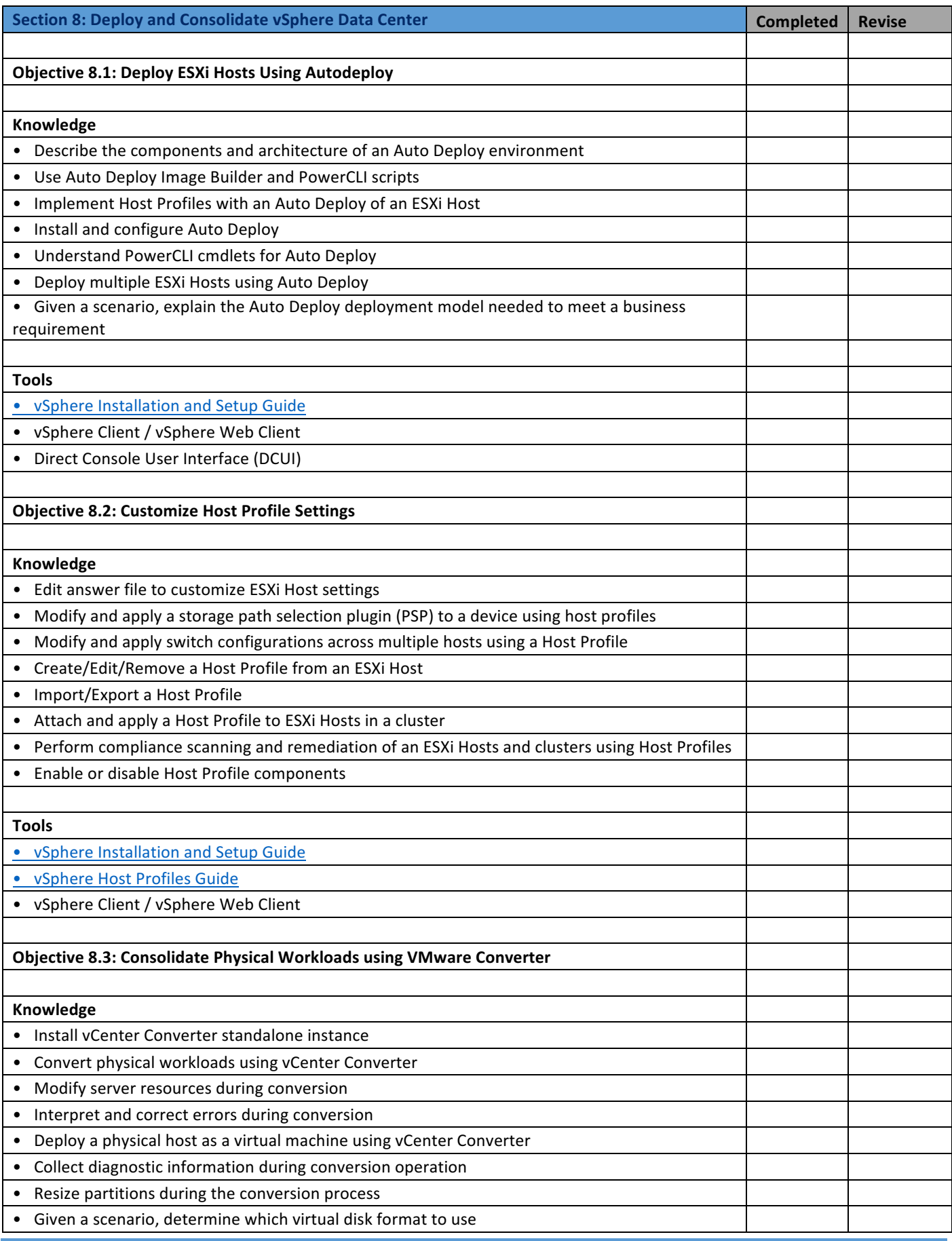

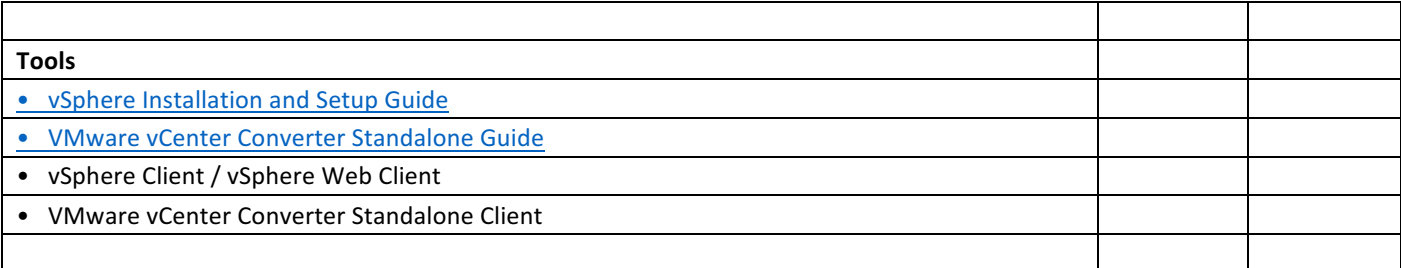

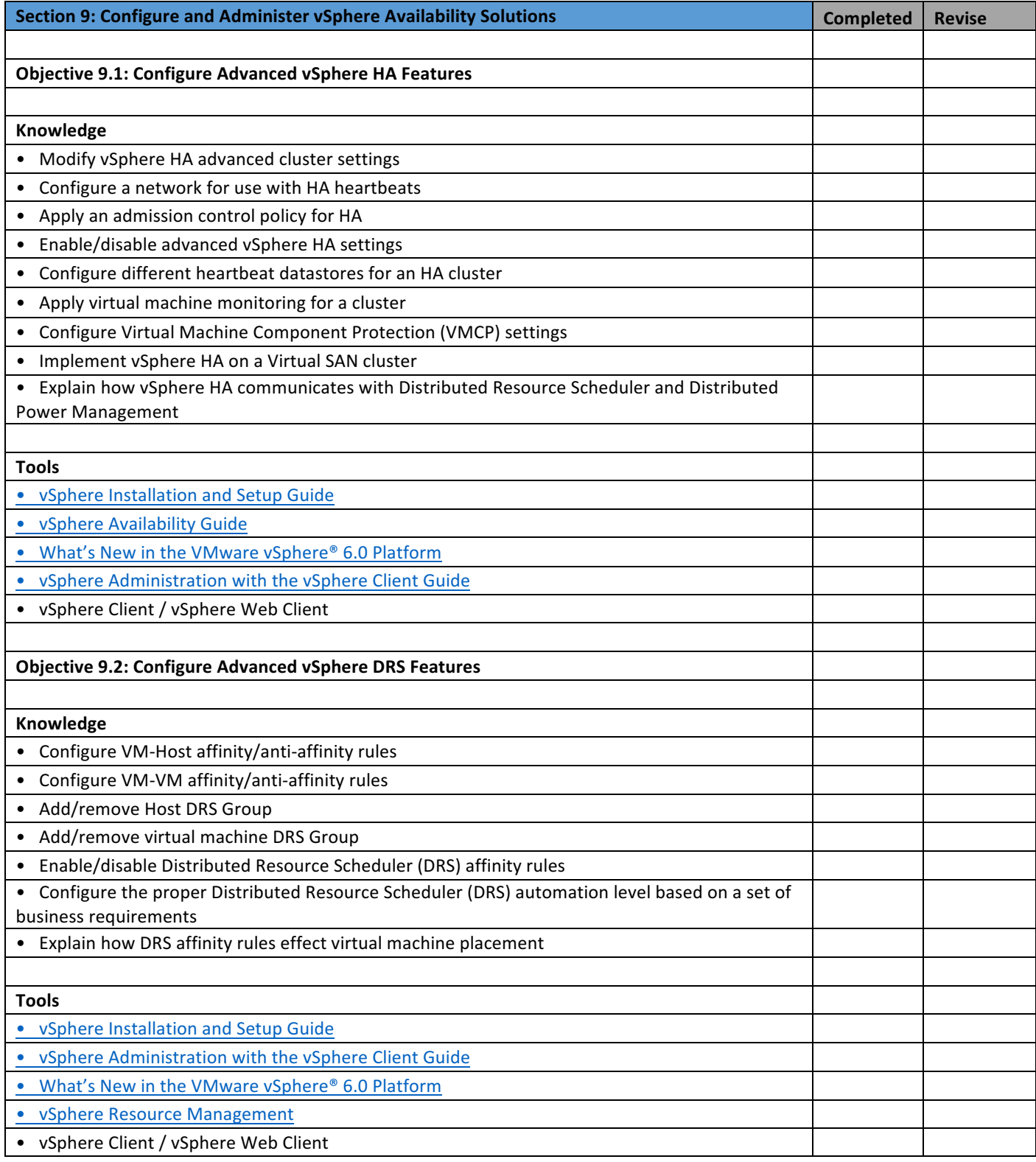

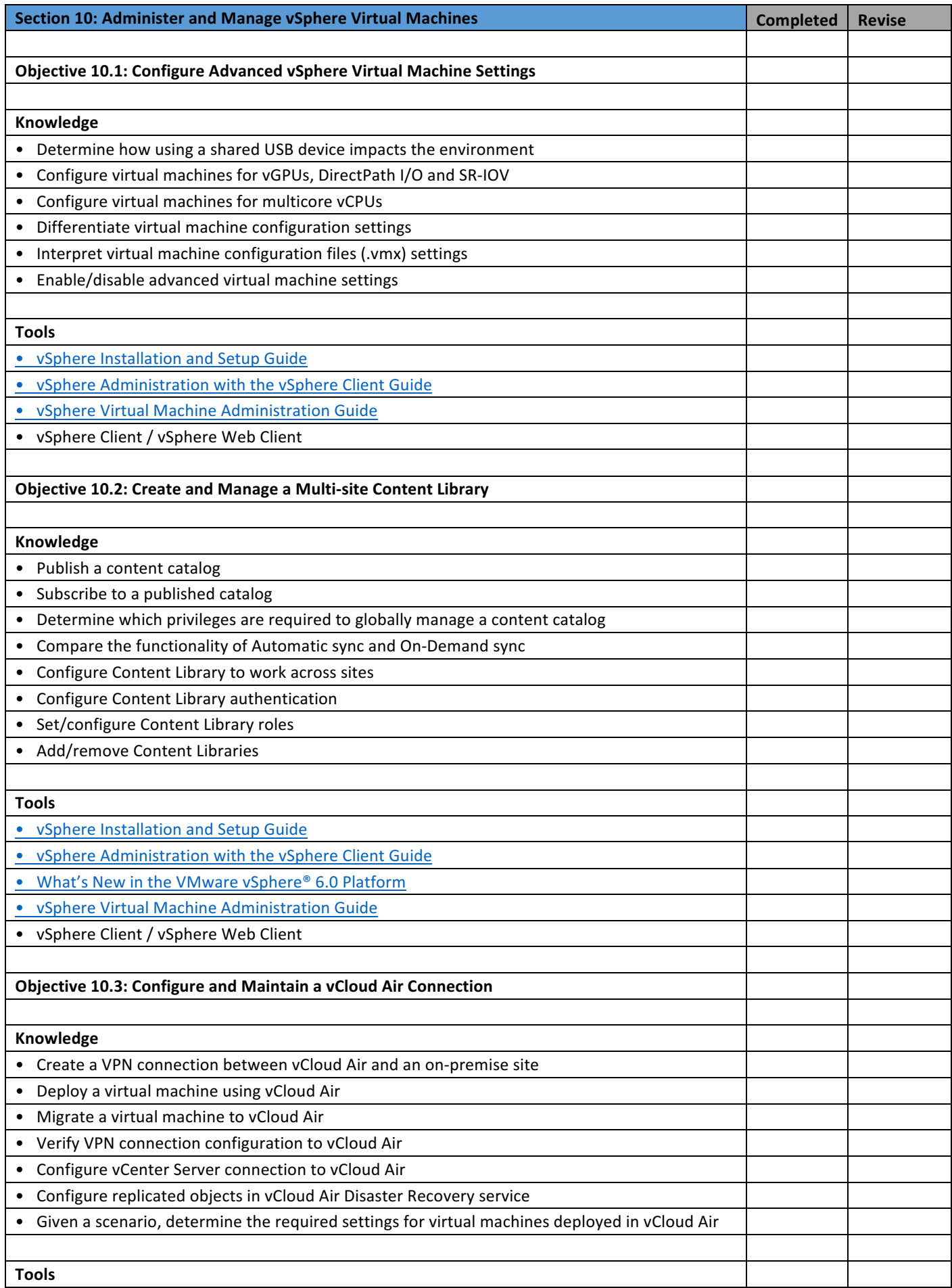

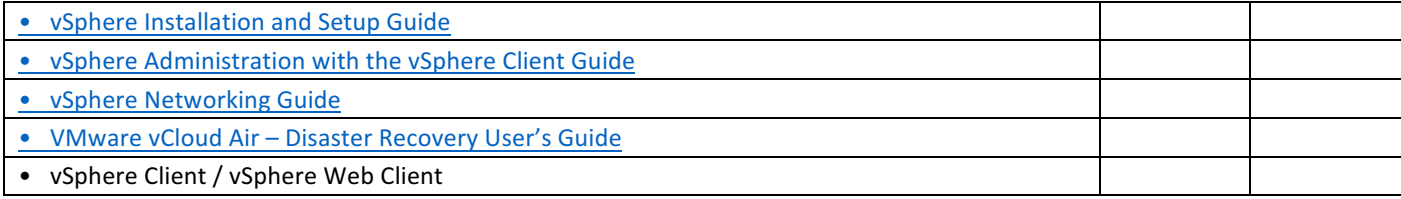